**การออกแบบและพัฒนาระบบสินค้าคงคลังสำหรับบริษัทผู้นำเข้าและตัวแทนจำหน่าย เครองโทรศัพท์เคลื่อนที่ด้วยฐานข้อมูลวัตถุเซิงสัมพันธ์**

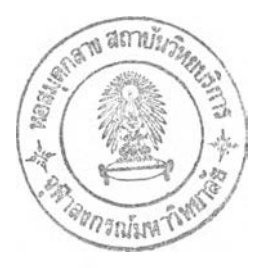

**นายจิรกิตต ระยับกุล**

**วิทยานิพนธ์นี้เป็นส่วนหนึ่งของการสืกษๆตามหลักสูตรปริญญาวิทยาศาลตรมหาบัณฑิต สาขาวิชาวิทยาศาสตร์คอมพิวเตอร์ ภาควิชาวิศวกรรมคอมพิวเตอร์ คณะวิศวกรรมศาสตร์ จุฬาลงกรณ์มหาวิทยาลัย ปีการสืกษๆ 2543 ISBN 974-13-0509-5 ลิขสิทธี่ของจุฬาลงกรณ์มหาวิทยาลัย**

T

**2 1 ffl.fi. 2547 <sup>1</sup>**

#### **A DESIGN AND DEVELOPMENT OF AN INVENTORY CONTROL SYSTEM FOR A MOBILE PHONE IMPORT/DISTRIBUTOR COMPANY USING THE OBJECT RELATIONAL DATABASE**

**Mr. Jirakit Rayabkul**

**A Thesis Submitted in Partial Fulfillment of the Requirements for the Degree of Master of Science in Computer Science Department of Computer Engineering Faculty of Engineering Chulalongkorn University Academic Year 2000 ISBN 974-13-0509-5**

t.

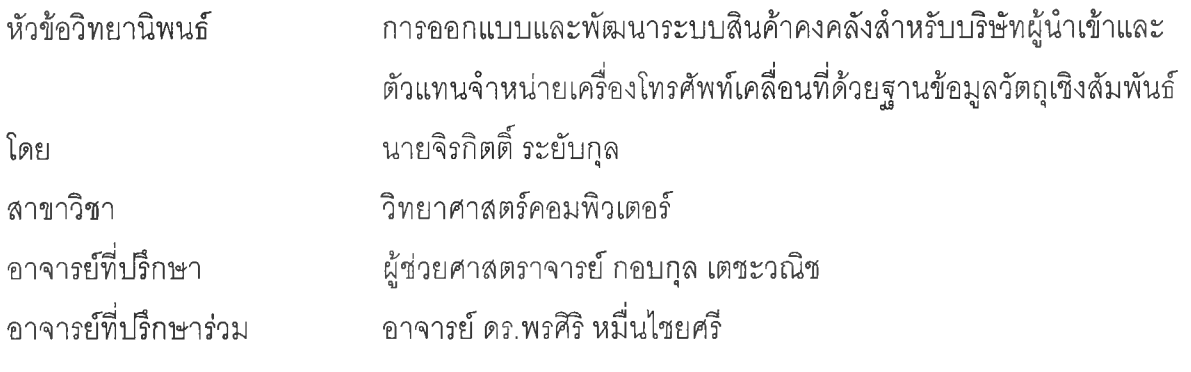

**คณะวิศวกรรมศาสตร์จุฬาลงกรณ์มหาวิทยาลัย อนุบัติให้นับวิทยานิพนธ์ฉบับนี้เป็นส่วน หนึ่งของการสืกษาตามหลักสูตรปริญญามหาบัณฑิต**

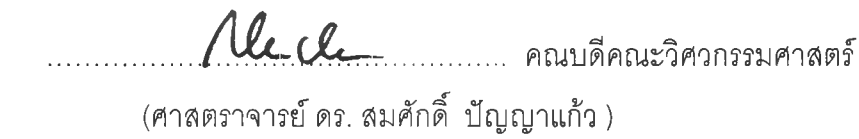

คณะกรรมการสอบวิทยานิพนธ์ .. ประธานกรรมการ (อาจารย์ ชัยศิริ ปัณฑิตานนท์) **..../(พ.7.** *(?.***...... /-v/° ณ์3./>^.v ......... อาจารย์ที่ปรึกษา (ผู้ช่วยศ'าสตราจารย์ กอบกุล เตชะวณิช) ป.'(พ พ ,ไ7"ไ'โ..................อาจารย์ที่ปรึกษาร่วม (อาจารย์ ดร.พรสิริ หมื่นไชยศรี)**  $O$ *mal* **กรรมการ(อาจารย์ดร.อาทิตย์ ทองทักษ์)**

**จิรกิตต ระยับกุล : การออกแบบและพัฒนาระบบสินค้าคงคลังสำหรับบรษัทรูนำเข้าและ ตัวแทนจำหน่ายเครื่องโทรค์พท์เคลื่อนที่ด้วยฐานข้อมูลวัตถุเซิงลัมพันธ์(A DESIGN AND DEVELOPMENT OF AN INVENTORY CONTROL SYSTEM FOR A MOBILE PHONE IMPORT/DISTRIBUTOR COMPANY USING THE OBJECT RELATIONAL DATABASE) อ. ที่ปรกษา : รูช่วยศาสตราจารย์ กอบกุล เตชะวณิช, อ. ที่ปรึกษาร่วม : อาจารย์ ดร.พรสิริ หมื่นไชยศร 1 [191] หน้า. ISBN 974-13-0509-5.**

**วิทยานิพนธ์ฉบับนี้มีวัตถุประสงค์เพื่อออกแบบและพัฒนาระบบสินค้าคงคลังสำหรับ บรษทรูนำเข้าและตัวแทนจำหน่ายเครื่องโทรค์พท์เคลื่อนที่ ด้วยฐานข้อมูลวัตถุเซิงลัมพันธ์**

**โดยรูวิจัยได้ทำการสิกษๆระบบสินค้าคงคลังสำหรับบรษ้ทรูนำเข้าและตัวแทนจำหน่าย เครื่องโทรค์พท์เคลื่อนที่ แลัวทำการวิเคราะห์และออกแบบระบบด้วยเทคโนโลยีเซิงวัตถุโดยไข้ ภาษายูเอ็มแอล และใช้ระบบการจัดการฐานข้อมูลออราเสิล 8 ในการจัดเก็บข้อมูล จากนั้นรูวิจัย ได้ทำการพัฒนาระบบด้วยโปรแกรมภาษาเดลไฟล์ และทำการทดสอบระบบงานและพบว่าระบบ งานได้สนับสนุนการทำงานของระบบได้ผลเป็นที่น่าพอใจ**

**การวิจัยครั้งนี้สามารถใข้เป็นประโยชน์สำหรับระบบงานสินค้าคงคลังสำหรับรูนำเข้า และตัวแทนจำหน่ายเครื่องโทรค์พท์เคลื่อนที่ ซึ่งใช้ระบบสารสนเทศในการปริหาร โดยช่วยเพิ่ม ประสิทธิภาพในด้านการควบคุมระบบคลังสินค้าที่มีลักษณะพิเศษ ซึ่งแบ่งออกเป็น 2 ส่วนคือ ส่วนที่หนึ่งเป็นตัวเครื่องโทรค์พท์ที่สามารถตรวจนับจำนวนเครื่องได้ และส่วนที่สองเป็นเบอร์ โทรค์พท์ ซึ่งยากต่อการตรวจนับจำนวนเบอร์และการตรวจลอบสถานะของเบอร์ที่ง่ายต่อการสูญ หายและการทุจรตนอกจากนี้ยังช่วยรองรับช่องทางการจัดจำหน่ายที่มีได้หลายรูปแบบเช่น ระบบ การฝากขาย ระบบการขายขาด เป็นต้น**

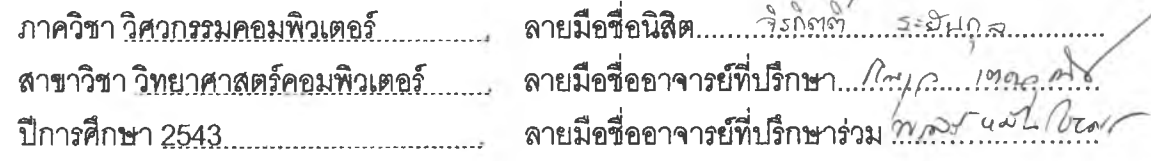

**# # 4071416221 : MAJOR** COMPUTER SCIENCE

**JIRAKIT RAYABKUL THESIS TITLE : A DESIGN AND DEVELOPMENT OF AN INVENTORY CONTROL SYSTEM FOR A MOBILE PHONE IMPORT /DISTRIBUTOR COMPANY USING THE OBJECT RELATIONAL DATABASE, THESIS ADVISOR : ASST.PROF.KORBKUL TEJAVANIJA, THESIS CO-ADVISOR : Dr.PORNSIRI MUENCHAISRI 1 [191] pp. ISBN 974-13-0509-5.**

KEY WORD: OBJECT-ORIENTED / OBJECT RELATIONAL DATABASE / INVENTORY CONTROL

**The objective of this research is to design and develop inventory control system for a mobile phone import/export company using the Object Relational Database.**

**เท order to achieve the objective, the researcher has to intensively study the operation of an inventory system of a mobile phone import and distributor company. The researcher analyses and designs the system based on object oriented technology using UML . Oracle 8 is used as the Database Management System and using Delphi 5 develops the application. The overall inventory control system is tested and yields satisfied result.**

**This research will be beneficial to the mobile phone import and Distributor company using information technology as an administrative tool. It enhances the effectiveness of the inventory control system, which is different from an inventory control system found in other types of business. It consists of 2 systems: the first one is the mobile phone inventory which can be physically counted. The second one is the mobile phone number inventory in which cannot be physically counted and has a high chance of getting lost or cheated by salesman. The application also provides many kinds of sales system such as direct sales, consignment and etc.**

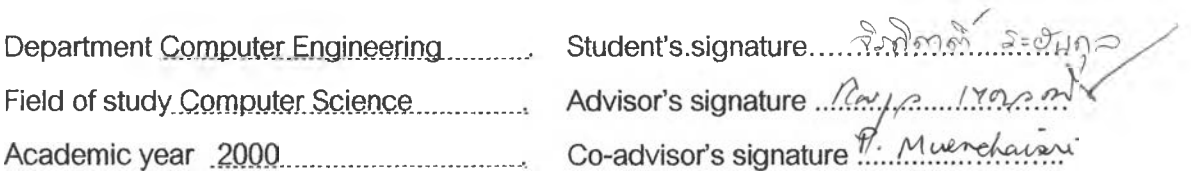

#### **กิตติกรรมประกาศ**

**วิทยานิพนธ์นี้สำเร็จลุล่วงไปด้วยดีนั้น ผู้วิจัยขอกราบขอบพระคุณผู้'ช่วยศาสตราจารย์ กอบกุล เตซะวณิช อาจารย์ที่ปรึกษาวิทยานิพนธ์ และอาจารย์ ดร.พรติริ หมื่นไชยศร อาจารย์ที่ ปรึกษาวิทยานิพนธ์ร่วม เป็นอย่างยิ่งที่ได้กรุณาแนะนำหัวข้อวิทยานิพนธ์ ตลอดจนแนวทางการทำ วิจัย และให้กำลังใจตลอดเวลาการทำการวิจัย ซึ่งทำให้งานวิจัยฉบับนี้ลุล่วงด้วยดี ขอ ขอบพระคุณท่านคณะกรรมการการสอบวิทยานิพนธ์ ที่ได้ช่วยพิจารณาให้คำแนะนำตรวจทาน แก้ ไข และอนุมติวิทยานิพนธ์ฉบับนี้**

**ขอขอบคุณ คุณกิตติเสฏฐ์ ระยับกุล ผู้จัดการศูนย์คอมพิวเตอร์ บริษัทบลิสเทล จำกัดที่ช่วย ให้รายละเอียดข้อมูล และคำปรึกษา รวมทั้งเอกสารตัวอย่างในการทำการวิจัย และขอขอบคุณ คุณสุรพล เรืองรอง ผู้จัดการโครงการ บริษัทซีดีจี ซิสเต็มลั คุณอุมาภรณ์ บุญหนักและครอบครัว คุณจำนงค์ ขจรเดชะและครอบครัว คุณเจตต์นภิศ ระยับกุล คุณสุพรรณี อำนาจมงคล ที่ให้การ สนับสนุนตลอดจนอำนวยความสะดวกในการทำวิจัย และเป็นกำลังใจตลอดมา**

**ท้ายนี้ ผู้วิจัยขอกราบขอบพระคุณ บิดามารดาและทุกคนในครอบครัวซึ่งได้สนับสนุนและ เป็นกำลังใจที่สำคัญยิ่งของผู้วิจัยตลอดมา**

**จิรกิตตึ ระยับกุล**

#### สารบัญ

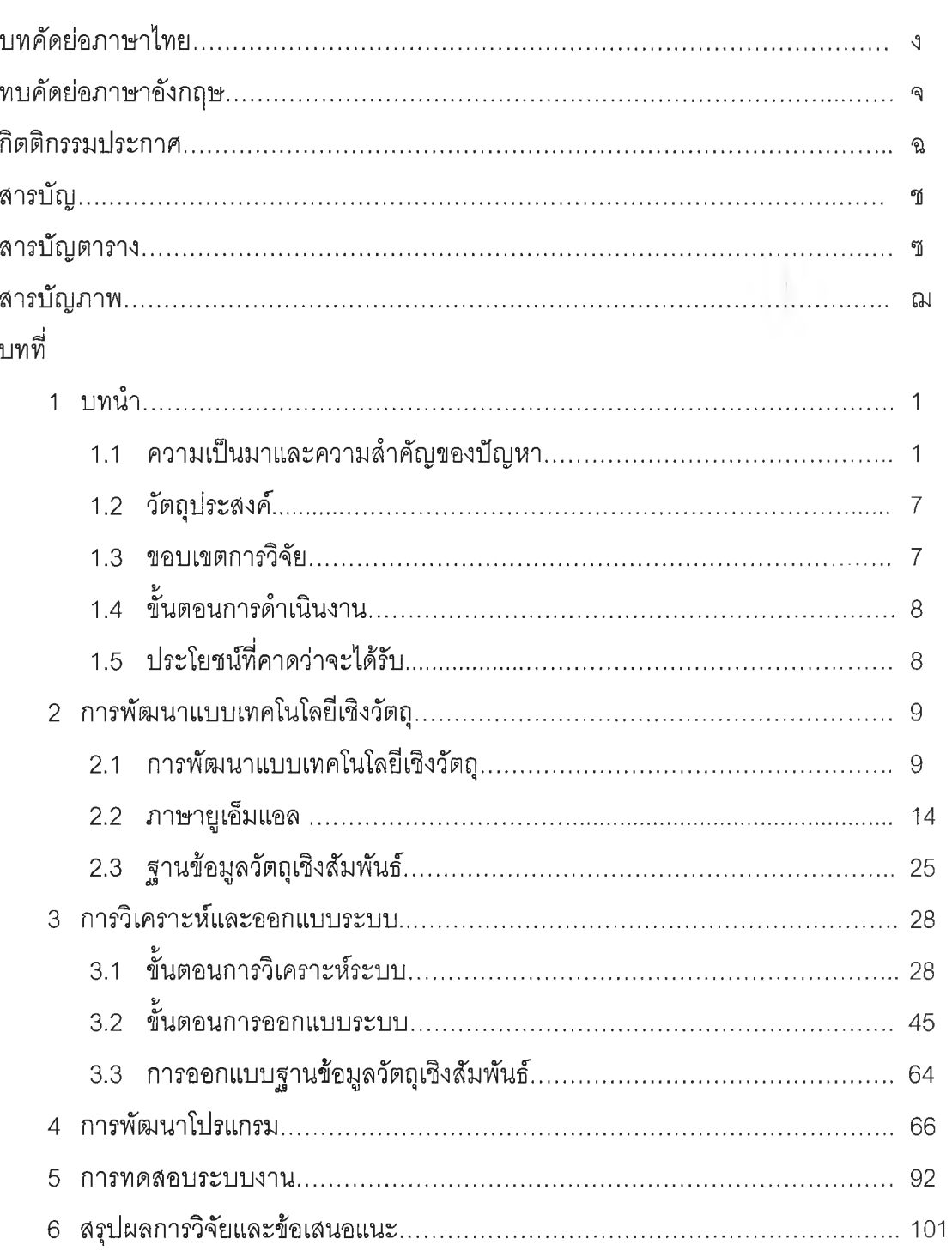

หน้า

## สารบัญ(ต่อ)

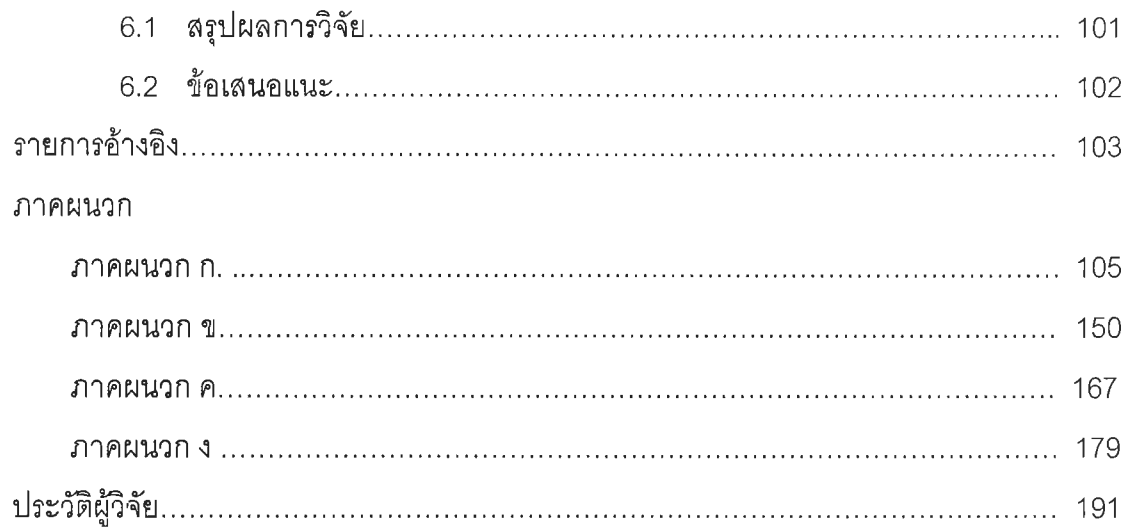

# **สารบญตาราง**

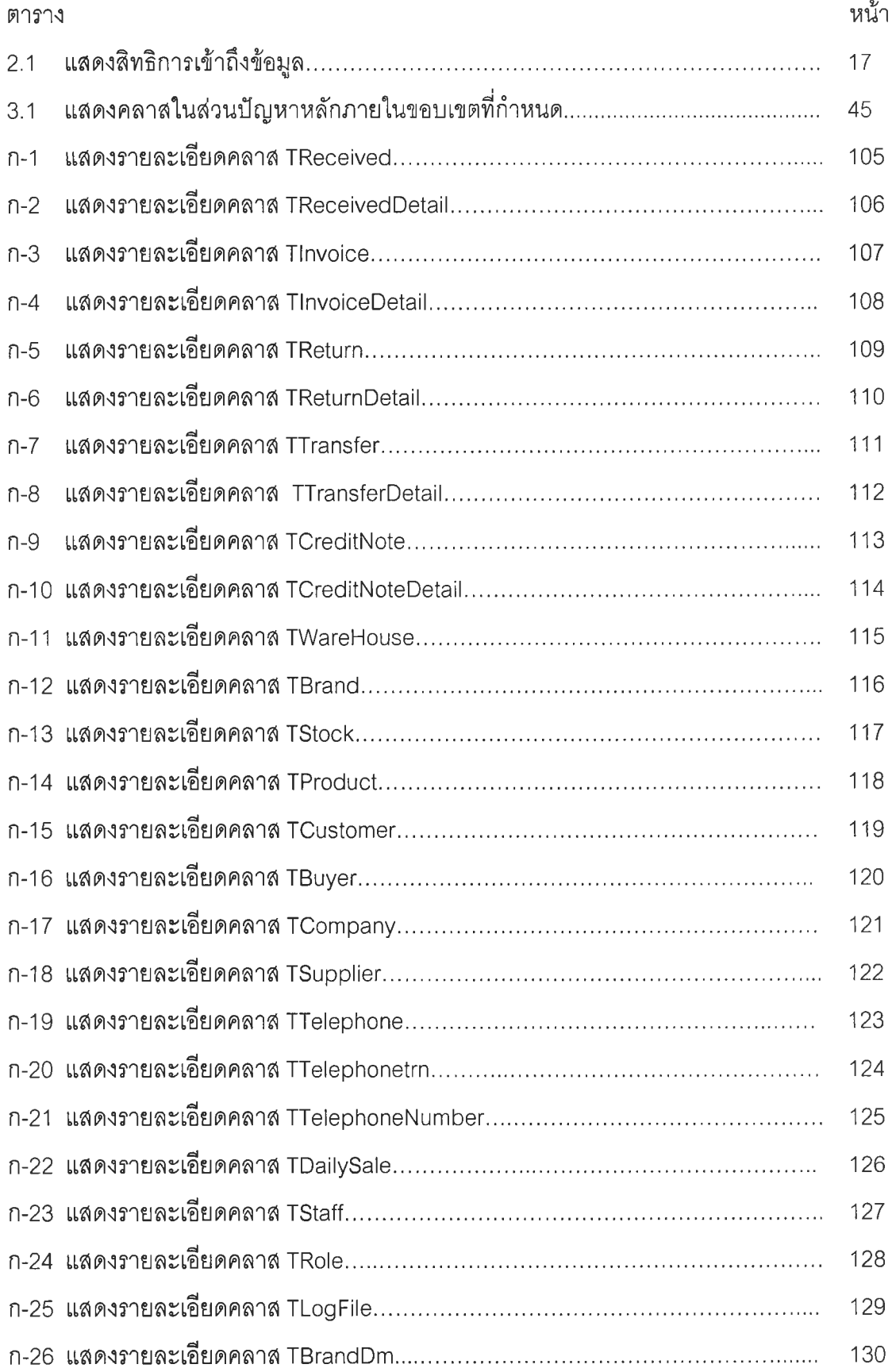

 $\mathbf{r}$ 

## **สารบัญตาราง (ต่อ)**

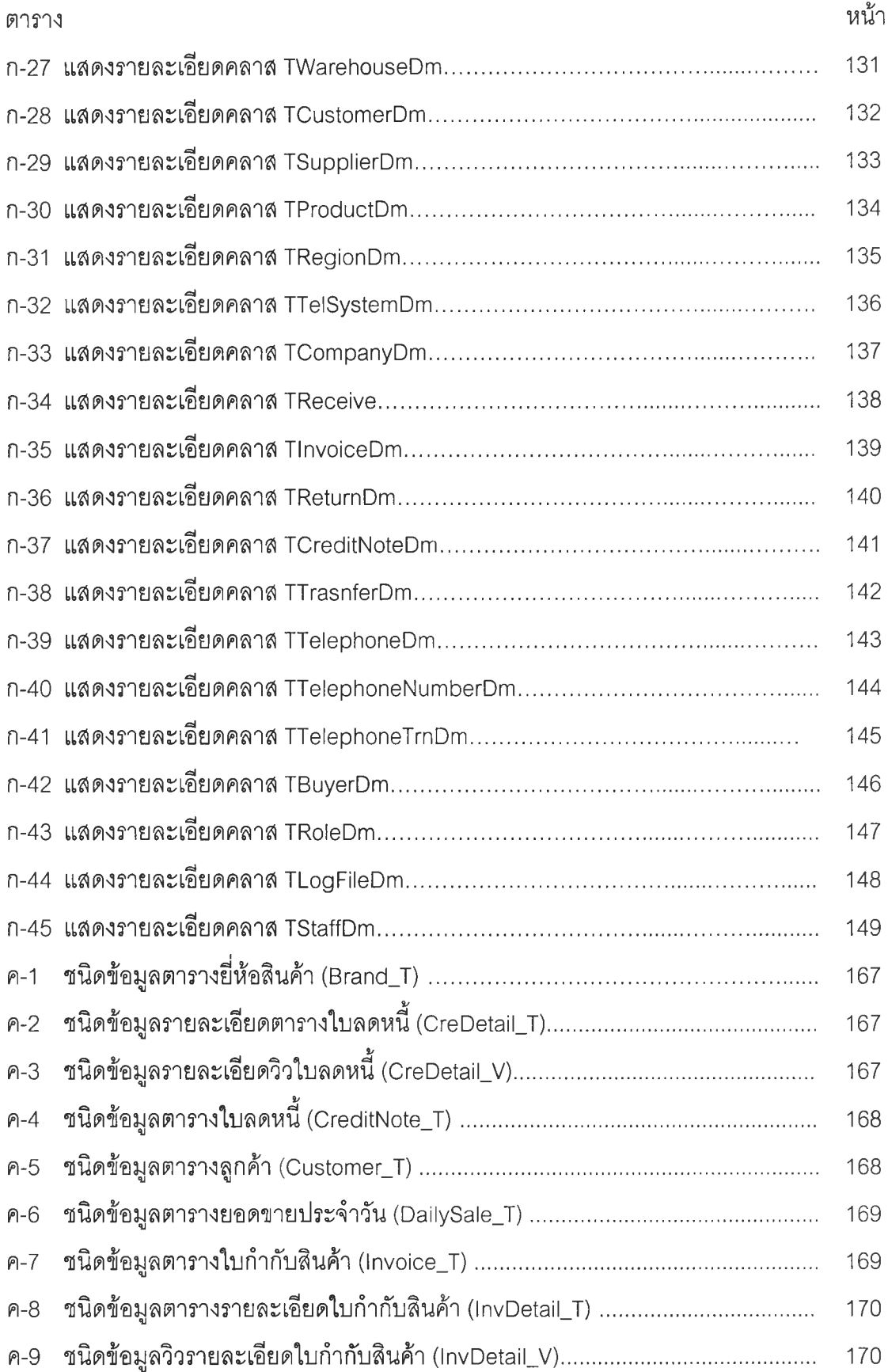

## **สารบ้ญ ตาราง (ต่อ)**

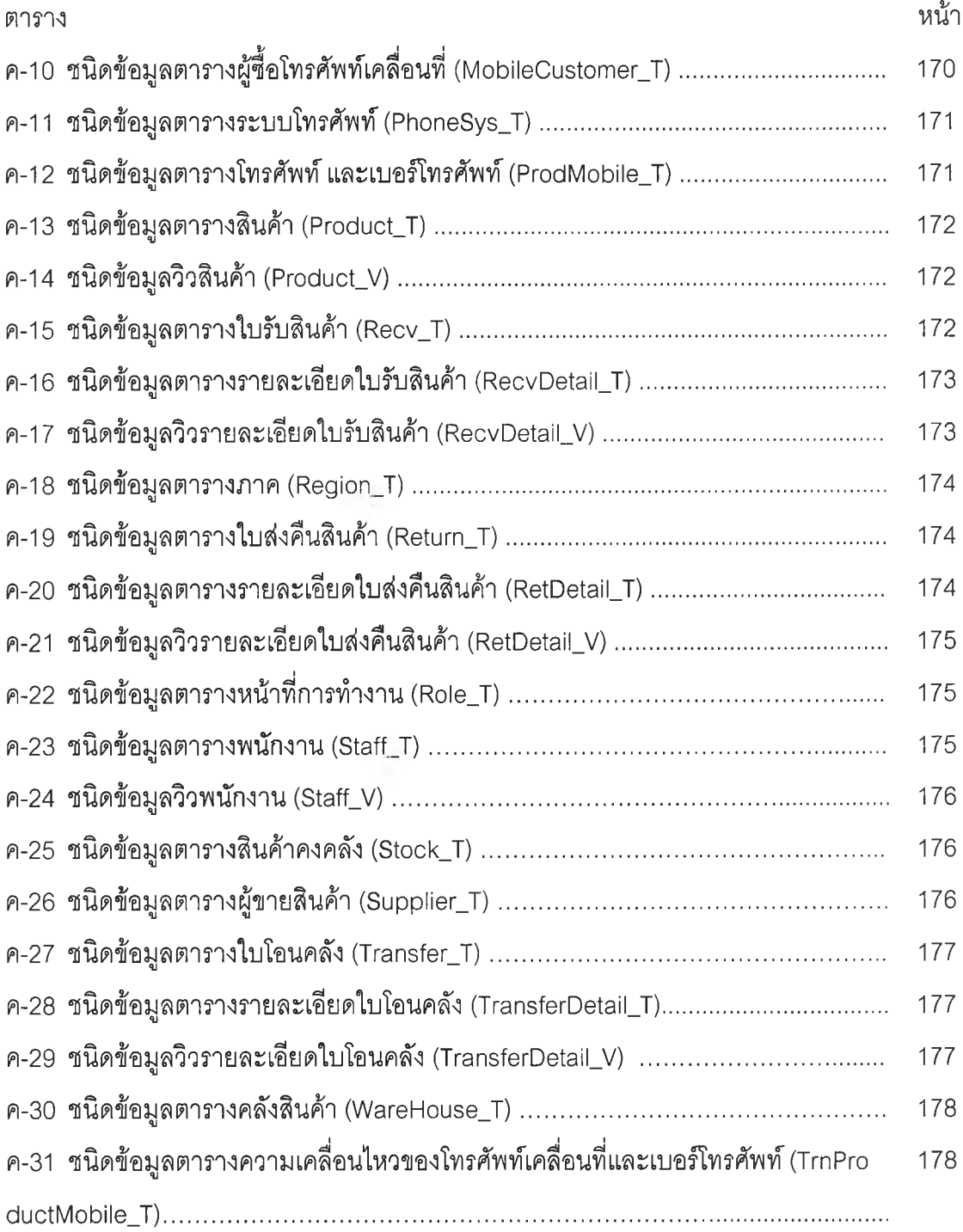

 $\ddot{\phantom{0}}$ 

# **สารบ้ญภาพ**

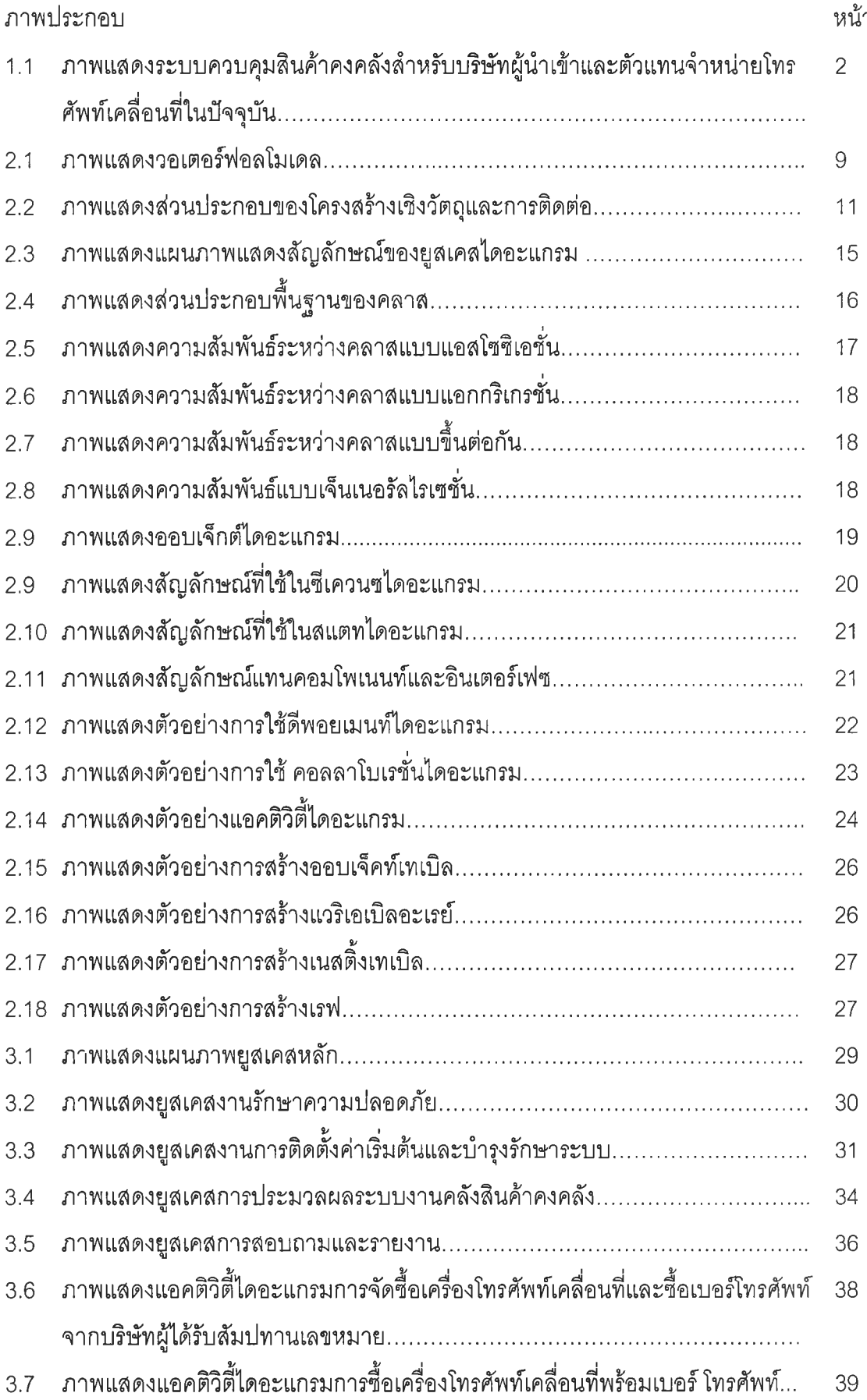

j.

## **สารบัญ ภาพ (ต่อ)**

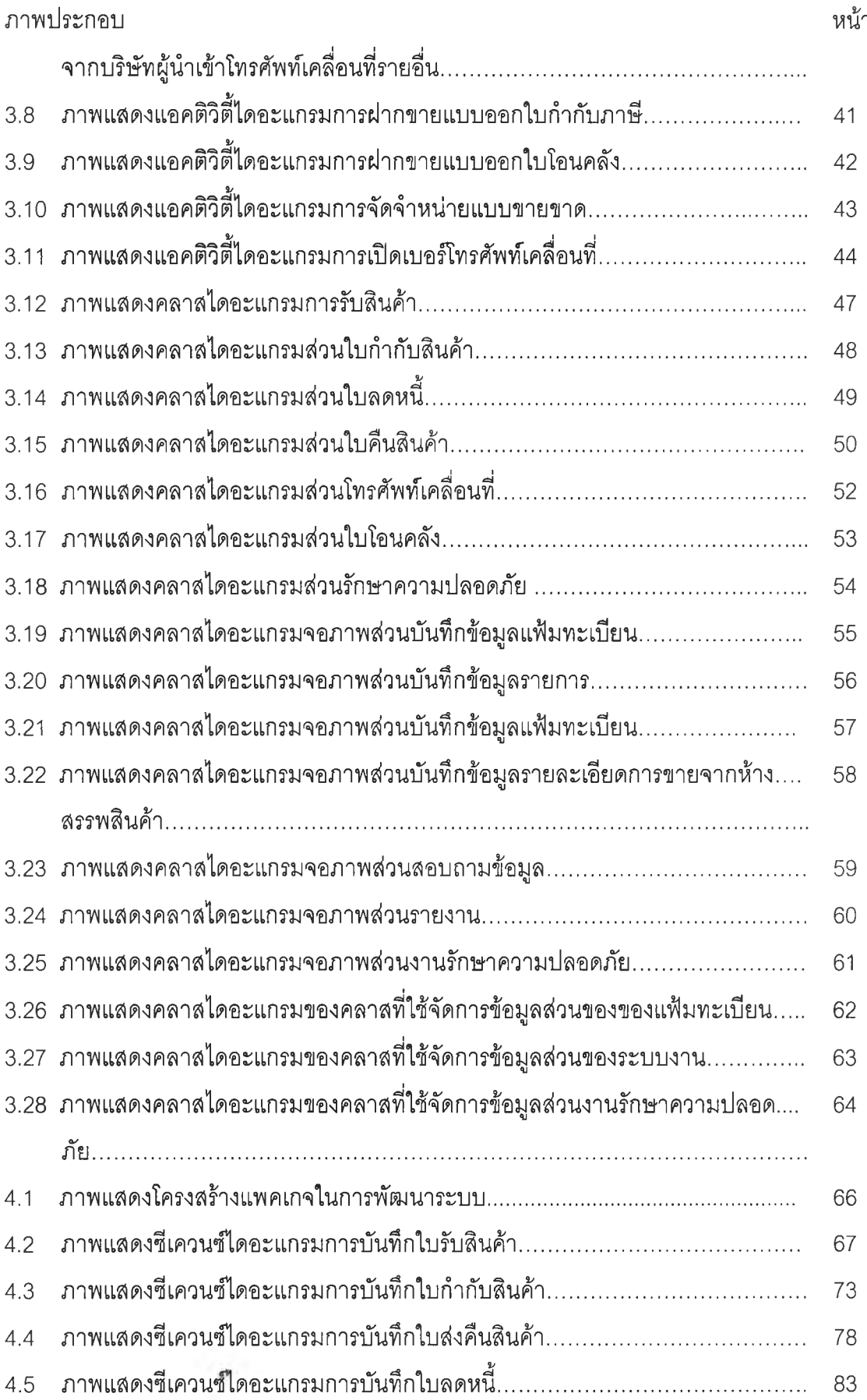

# **สารบญภาพ (ต่อ)**

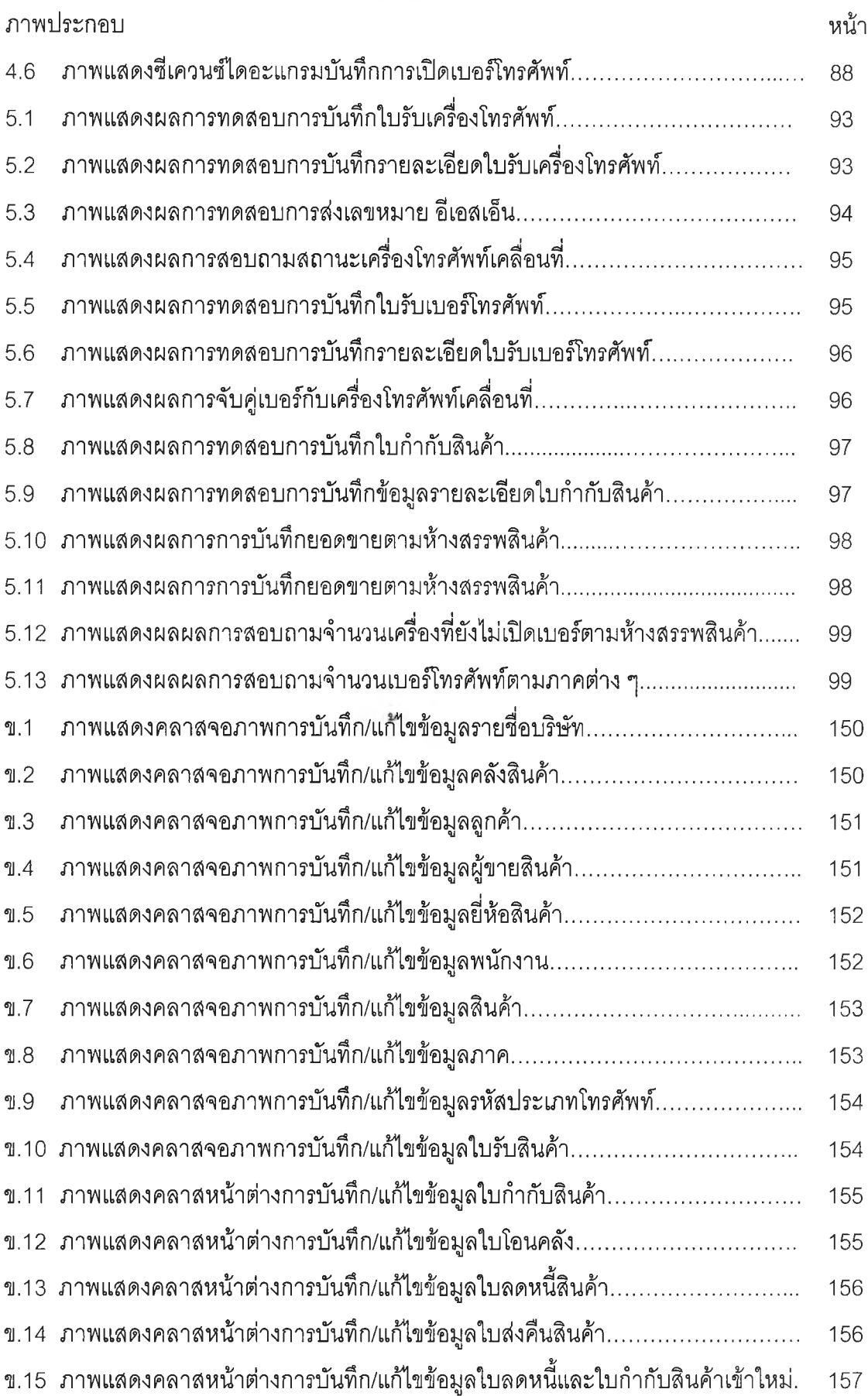

# **สารบ้ญ ภาพ (ต่อ)**

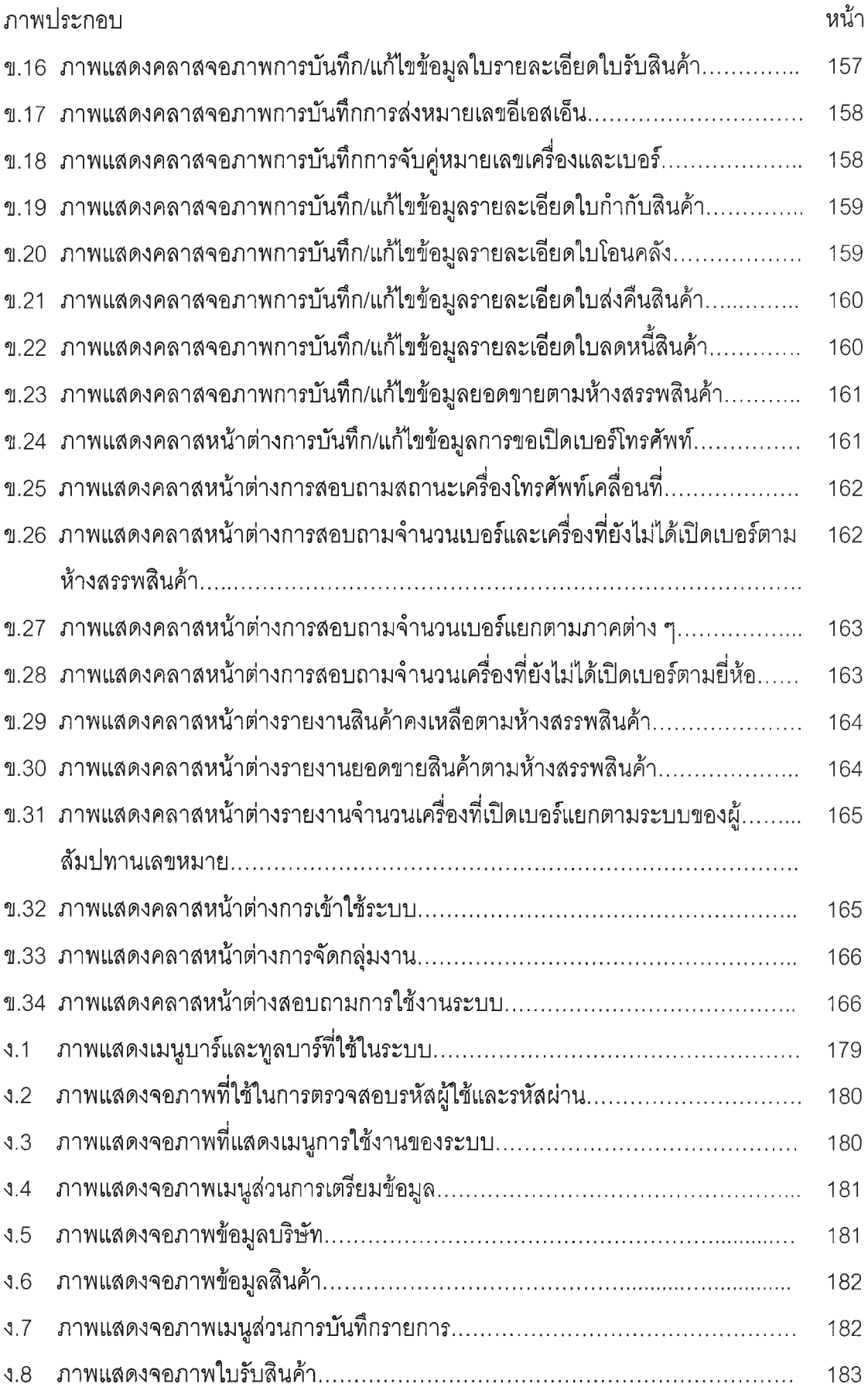

# **สารบัญ ภาพ (ต่อ)**

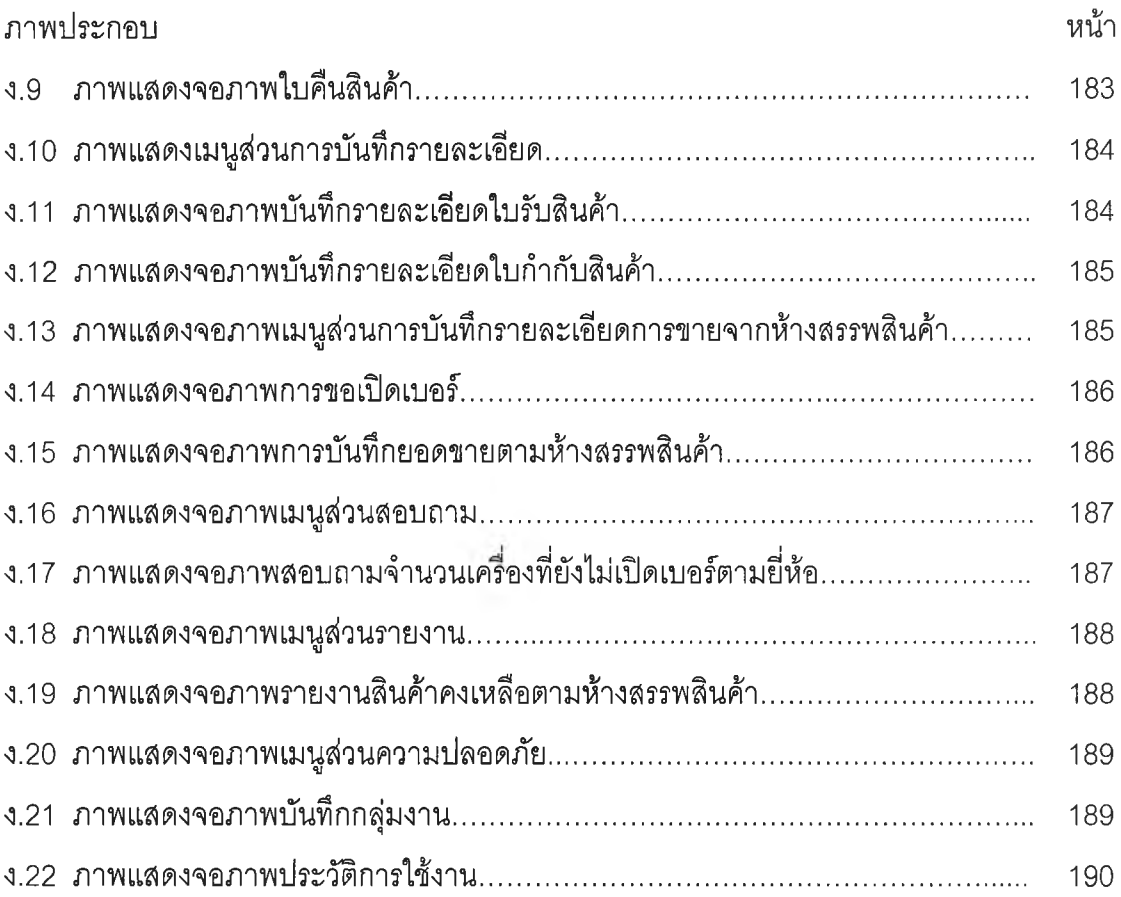